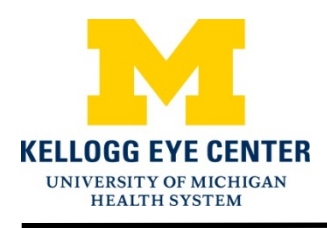

## **Retinoscopy**

This material will help you understand retinoscopy and how it is used.

## **What is retinoscopy?**

Retinoscopy is a technique used by eye doctors to measure refractive errors. Refractive errors include nearsightedness, farsightedness, and astigmatism. Measuring a refractive error is the way to determine if a child needs glasses. Retinoscopy is a reliable test even for children and infants.

## **How is retinoscopy performed?**

Before a retinoscopy is performed, a child's eyes are usually dilated using eye drops. The pupils are the black areas in the center of the eyes. Dilation makes a child's pupils larger and prevents them from changing size. This helps the doctor measure a refractive error more accurately.

During retinoscopy, a doctor uses a hand-held instrument called a retinoscope. The retinoscope projects a beam of light into the eyes. By observing the movement of the light through different power lenses the doctor can determine a child's glasses prescription.

**For more information, scan these codes with your smartphone or visit the websites listed.**

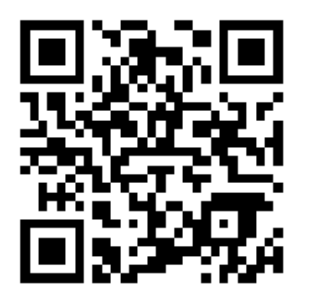

http://www.aapos.org/terms/conditions/95

Disclaimer: This document contains information and/or instructional materials developed by the University of Michigan Health System (UMHS) for the typical patient with your condition. It may include links to online content that was not created by UMHS and for which UMHS does not assume responsibility. It does not replace medical advice from your health care provider because your experience may differ from that of the typical patient. Talk to your health care provider if you have any questions about this document, your condition or your treatment plan.

> Author: Kristin Maurer, BA, MPH candidate Reviewers: Shreya Prabhu, MD and Gale Oren, MILS

Unless otherwise noted, Patient Education by University of Michigan Health System is licensed under a Creative Commons Attribution-NonCommercial-ShareAlike 3.0 Unported License. Last Revised 4/2015

> Kellogg Eye Center Retinoscopy 2